## Excel 2003

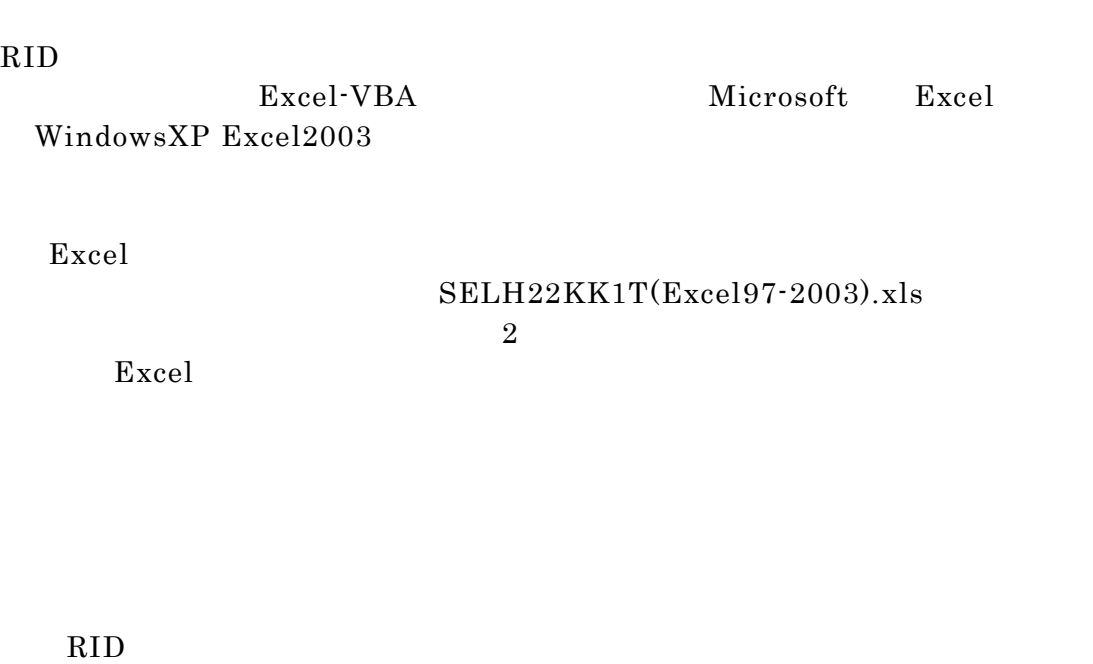

Excel

 $(1)$  $(2)$ 

## 操作手順:

 $SELH22KK1T(Excel97-2003)$ .xls  $Excel$  $\bf E$ セキュリティ警告  $\overline{\mathbf{x}}$ "C:¥sinfonica¥SELH22KK1T(Excel97-2003).xls" はマクロを含んでいます。 マクロにはウイルスが含まれている場合があります。通常、マクロを無効にすると安全です<br>が、マクロが適正な場合、機能が使えなくなります。 **詳細(M)** 

 $\boldsymbol{\mathrm{Excel}}$ 

Excel

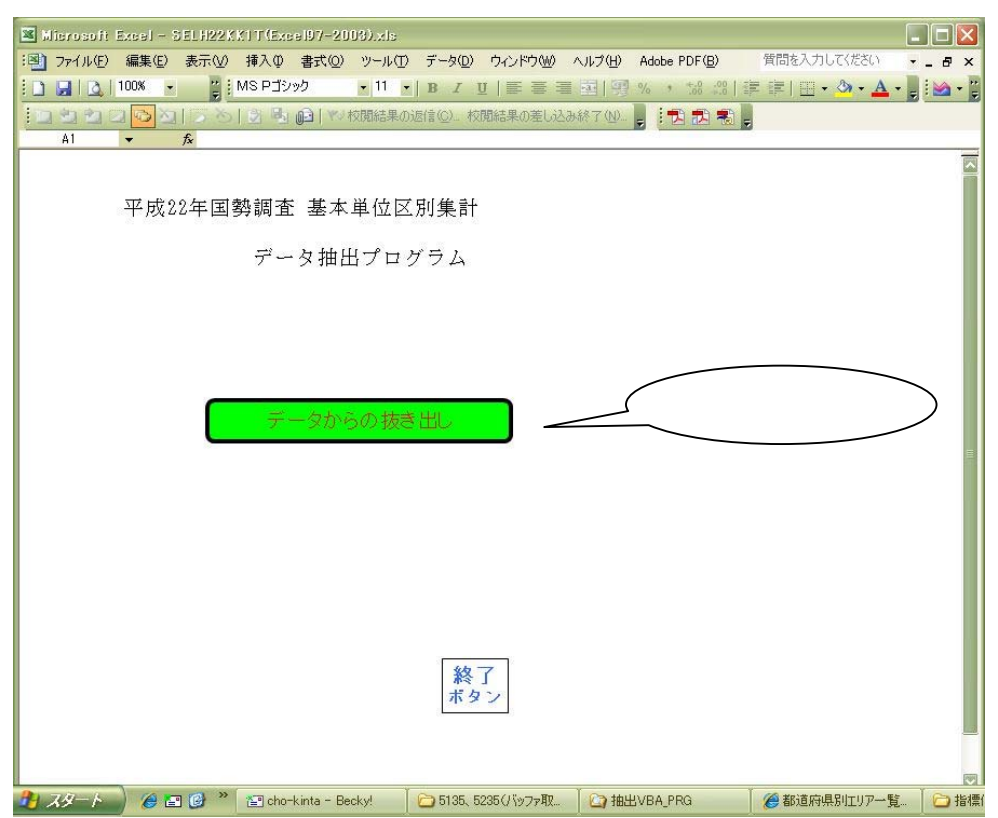

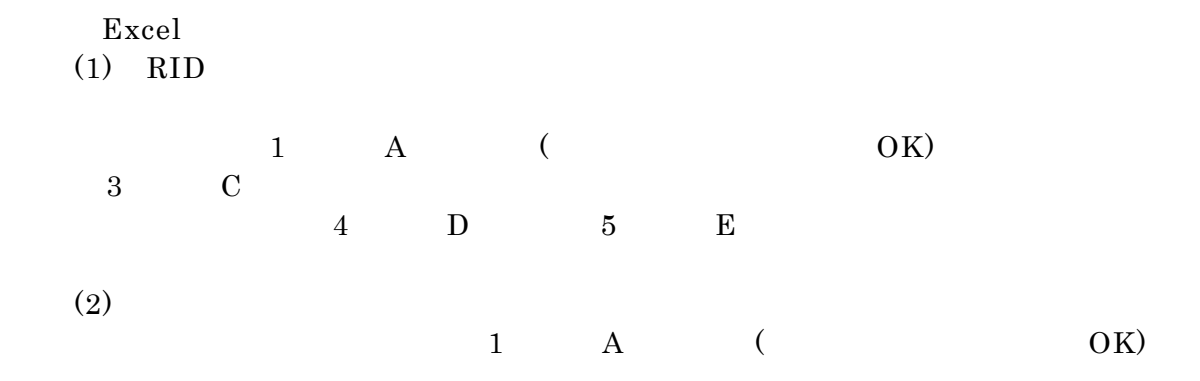

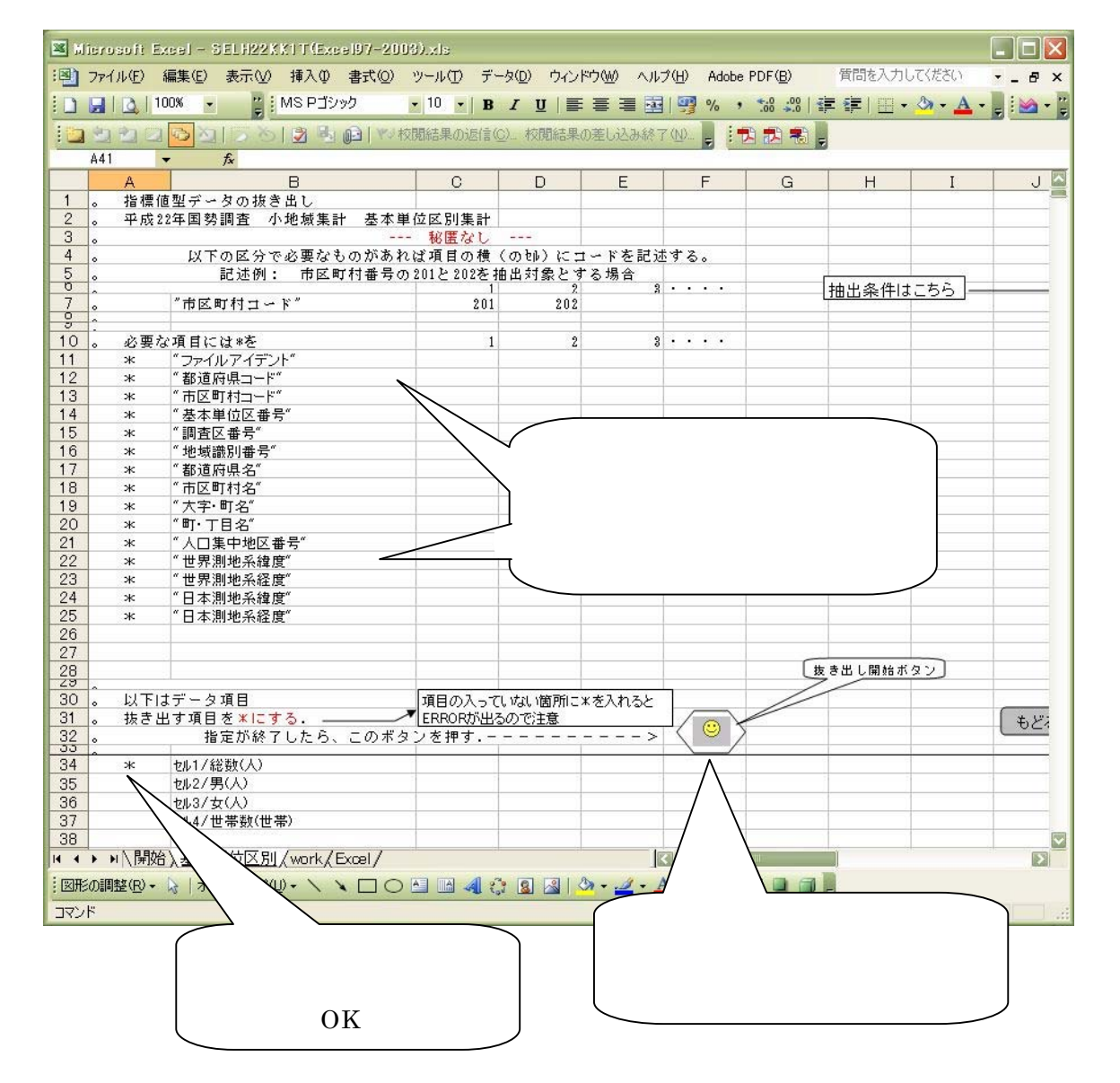

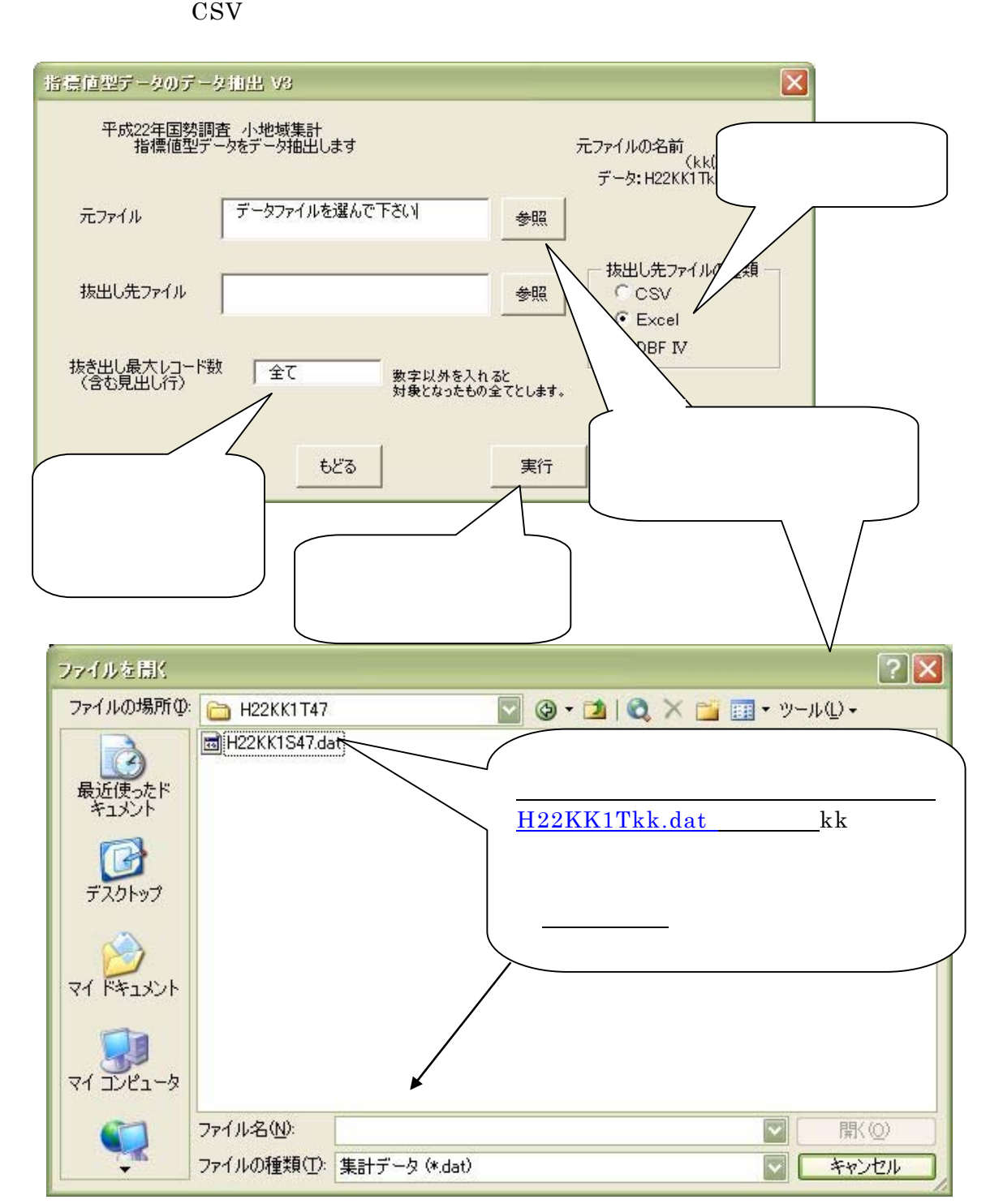

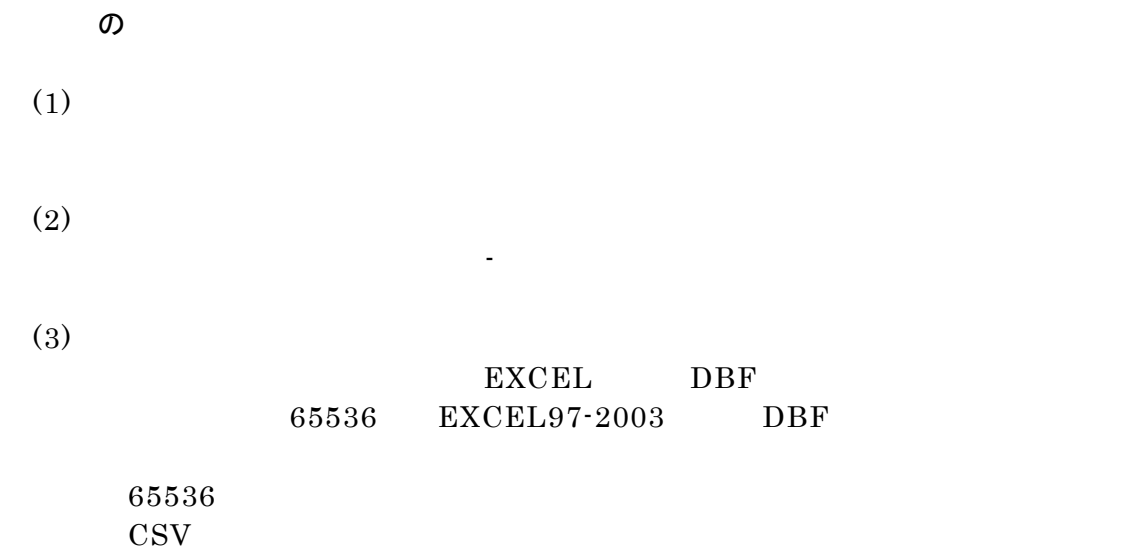